# Statische und dynamische Semantik

#### $\triangleright$  Statische Semantik

Typumgebungen:  $T \in TE = Id \stackrel{fin}{\longrightarrow} Tv$ Statische Semantik:  $SS \subseteq TE \times Exp \times Ty$ Notation:  $T \vdash e : t$ 

#### $\triangleright$  Dynamische Semantik

Werteumgebungen:  $V \in VE = Id \stackrel{fin}{\rightarrow} Val$ Dynamische Semantik:  $DS \subset VE \times Exp \times Val$ Notation:  $V \vdash e \triangleright \nu$ 

**KORK ERKER ADE YOUR** 

### **Elaborierung**

```
type 'a env = id \rightarrow 'aexception Unbound
fun empty x = raise Unbound of idfun update env x a y = if y=x then a else env y
exception Error of string
fun elabCon True = Bool
  | elabCon False = Bool
  | elabCon (IC_-) = Int
```

```
fun elab f (Con c) = elabCon c
  | elab f (Id x) = f x| ...
```

```
\triangleright Strue \frac{1}{T} true : bool
Snum \frac{z \in \mathbb{Z}}{T \vdash z : int}\blacktriangleright Sid \frac{T_x = t}{T \vdash x : t}
```
**KORK ERKER ADE YOUR** 

## **Elaborierung**

```
fun elabOpr Add Int Int = Int
  | elabOpr Sub Int Int = Int
   | elabOpr Mul Int Int = Int
  | elabOpr Leq Int Int = Bool
   | elab0pr = = = raise Error "T 0pr"
fun elab f (Con c) = elabCon c| elab f (Id x) = f x| elab f (Opr(opr,e1,e2))
           = elabOpr opr (elab f e1) (elab f e2)
  | ...
  Soai \frac{o \in \{+, -, *\} T \vdash e_1 : int T \vdash e_2 : int<br>T \vdash e_1 o e_2 : int► Soab \frac{T \vdash e_1 : int \quad T \vdash e_2 : int}{T \vdash e_1 \leq e_2 : bool}
```
**KORKAR KERKER E VOOR** 

## **Elaborierung**

```
| elab f (If (e1, e2, e3)) =(case (elab f e1, elab f e2, elab f e3) of
     (Bool, t2, t3) \Rightarrow if t2=t3 then t2
       else raise Error "T If1"
     | = > raise Error "T If2")
| elab f (Abs(x,t,e)) = Arrow(t, elab(update f x t) e)
| elab f (\text{App}(e1,e2)) =(case elab f e1 of
     Arrow(t, t') \implies if t = elab f e2 then t'else raise Error "T App1"
| \ge \ge raise Error "T App2")
```

$$
\begin{array}{ll}\n\blacktriangleright & \mathsf{Sif} \quad \frac{\mathsf{T} \vdash e_1 : \mathsf{bool} \quad \mathsf{T} \vdash e_2 : t \quad \mathsf{T} \vdash e_3 : t}{\mathsf{T} \vdash \mathsf{if} \quad e_1 \text{ then } e_2 \text{ else } e_3 : t} \\
\blacktriangleright & \mathsf{Sabs} \quad \frac{\mathsf{T}[x := t] \vdash e_1 : t'}{\mathsf{T} \vdash \mathsf{fn} \times : t \Rightarrow e : t \rightarrow t'} \\
\blacktriangleright & \mathsf{Sapp} \quad \frac{\mathsf{T} \vdash e_1 : t \rightarrow t' \quad \mathsf{T} \vdash e_2 : t}{\mathsf{T} \vdash e_1 e_2 : t'} \\
\end{array}
$$

# Statische Semantik

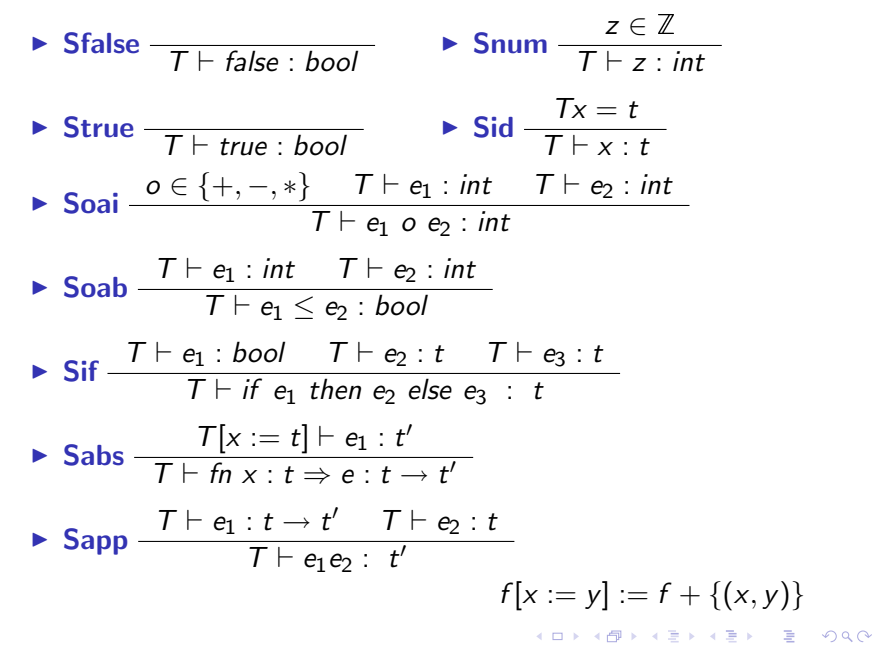

# Dynamische Semantik

► Dfalse 
$$
\overline{V \rightharpoonup
$$
  $\overline{V \rightharpoonup$   $\overline{I \rightharpoonup$   $\overline{V \rightharpoonup$   $\overline{V \r$ 

K ロ ▶ K @ ▶ K 할 ▶ K 할 ▶ ... 할 ... 9 Q Q ·

 $\nu$ 

# **Eigenschaften**

#### $\blacktriangleright$  Determinismus:

Statische Semantik: Sei  $T \vdash e : t$  und  $T \vdash e : t'$ . Dann  $t = t'$ . Dynamische Semantik: Sei  $V \vdash e \triangleright \nu$  und  $V \vdash e \triangleright \nu'$ . Dann  $\nu = \nu'$ .

**KORK ERKER ADE YOUR** 

► Auswertbarkeit: Sei  $\emptyset \vdash e : t$ . Dann existiert genau ein Wert  $\nu$  mit  $\emptyset \vdash e \triangleright \nu$ .

#### $\blacktriangleright$  Typkorrektheit:

- 1. Sei  $\emptyset \vdash e$ : int und  $\emptyset \vdash e \triangleright \nu$ . Dann  $\nu \in \mathbb{Z}$ .
- 2. Sei  $\emptyset \vdash e$  : bool und  $\emptyset \vdash e \triangleright \nu$ . Dann  $\nu \in \{0,1\}$ .

# **Evaluierung**

```
datatype value =
    IV of int
  | Proc of id * exp * value env
eval: value env -> exp -> value
fun evalCon True = TV 1
  | evalCon False = IV 0
  \vert evalCon (IC x) = IV x
fun eval0pr Add (IV x1) (IV x2) = IV(x1+x2)
  | eval0pr Sub (IV x1) (IV x2) = IV(x1-x2)
  | evalOpr Mul (IV x1) (IV x2) = IV(x1*x2)| evalOpr Leq (IV x1) (IV x2) = IV(if x1 <= x2 then 1 else 0)
  | evalOpr - - = raise Error "R Opr"
fun eval f (Con c) = evalCon c| eval f (Id x) = f x| eval f (Dpr(opr, e1, e2)) = evalOpr opr (eval f e1) (eval f e2)
```
## **Evaluierung**

```
| eval f (If (e1, e2, e3)) =(case eval f e1 of
            IV 1 \Rightarrow eval f e2
          | IV 0 \Rightarrow eval f e3
          | = > raise Error "R If")
| eval f (Abs(x,t,e)) = Proc(x,e,f)| eval f(\text{App}(e1,e2)) =(case (eval f e1, eval f e2) of
            (Proc(x,e,f'),v) \Rightarrow eval (update f' x v) e| = > raise Error "R App")
```
**KORK STRAIN A BAR SHOP**